# Lotusphere<br>Comes To You 2010

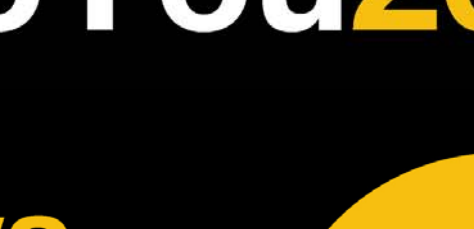

||m||

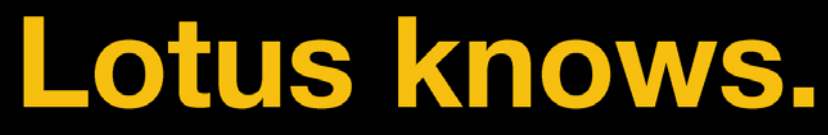

Smarter software for a Smarter Planet.

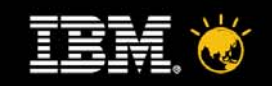

## **Deployment and Adoption of Lotus Connections**

*Wai-Lun LITechnical Specialist IBM China/Hong Kong Limited*

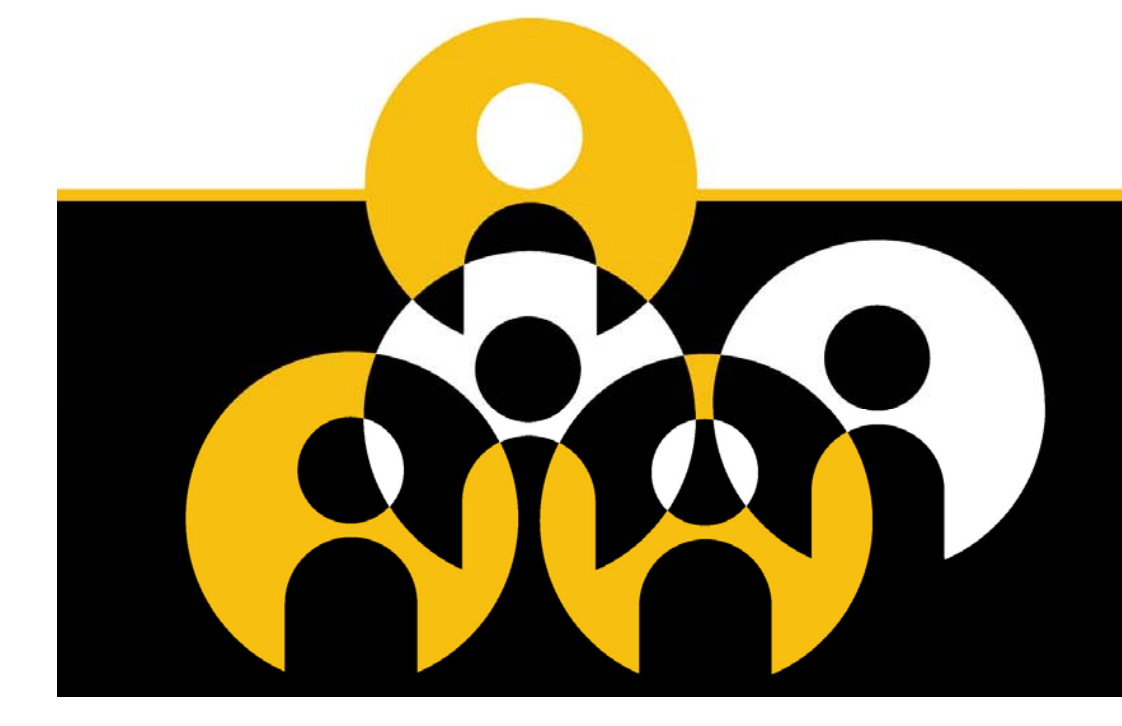

#### **Lotus knows.**

Smarter software for a Smarter Planet.

# **Agenda**

- ● Deployment
	- ▬Sizing Considerations
	- Picking the Right Deployment
	- ▬ Scaling Limits
	- Deployment Considerations
- Adoption

●

- ▬ Identify Business Goals
- ▬ Select Pilot Audience
- Define/Execute an Adoption Plan for the Larger Community
- Overcome Common Hurdles for Internal Deployments

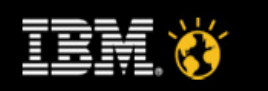

# **Agenda**

- ● Deployment
	- ▬Sizing Considerations
	- ▬ Picking the Right Deployment
	- ▬ Scaling Limits

4

- ▬ Deployment Considerations
- Adoption

●

- ▬ Identify Business Goals
- ▬ Select Pilot Audience
- Define/Execute an Adoption Plan for the Larger Community
- Overcome Common Hurdles for Internal Deployments

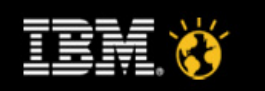

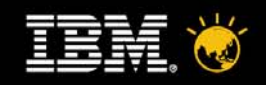

#### **How many users does IBM® Lotus® Connections™ need to support?**

- ● Users will drive what sort of deployment is needed to run Connections
- Registered vs Active users
	- ▬ Will all users actually use connections every day?
- Will your users be using
	- ▬ IBM® Lotus® Notes™ integration?
	- ▬ IBM® Lotus® Sametime™ plugins?
	- ▬ Other connectors?
	- ▬ Feeds in other applications?

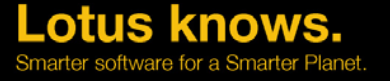

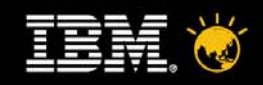

#### **What will these users do with Lotus Connections?**

- Some things to consider
	- ▬ Will Homepage be the entry point?
	- ▬ Will Profiles be your corporate white pages?
	- $\_$  Is Connections replacing one or more existing services?
		- ▬ File shares
		- Blogs
		- ∟ Wikis
	- ▬ Do you have worldwide users who will access Connections 24/7?

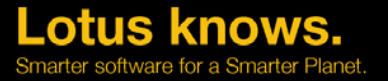

# **Agenda**

- ● Deployment
	- ▬ Sizing Considerations
	- Picking the Right Deployment
	- ▬ Scaling Limits
	- ▬ Deployment Considerations
	- Adoption

●

- ▬ Identify Business Goals
- ▬ Select Pilot Audience
- Define/Execute an Adoption Plan for the Larger Community
- Overcome Common Hurdles for Internal Deployments

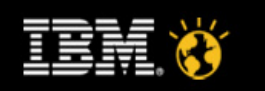

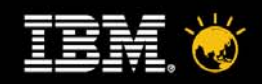

## **Lotus Connections Functional Topology**

#### **Browser**Microsoft® Internet Explorer Mozilla® Firefox IBM WebSphere Portal **Rich Clients**IBM® Lotus® Notes™IBM® Lotus® Sametime™Microsoft® Office™ plug-ins Microsoft® Sharepoint™ **Feed support** Atom based Readers**Custom Applications** Web and Rich Clients**Lotus Connections Service**IBM® WebSphere® Application Server 6.1 Network Deployment (including IBM HTTP Server) running on Red Hat® Enterprise Linux ES v4 ® Windows® 2003 Server® (Standard or Enterprise) SUSE® Linux Enterprise Server 10 ® IBM AIX™ 5.3.0.4 and later **One or more services…**Homepage **Activities** ProfilesDogear Blogs **Communities** WikiFiles**RDMS**IBM DB2 9.1/9. Oracle 10g ® MS SQL Server 2005 Enterprise Edition ®**Corporate LDAP Directory** IBM® Tivoli® Directory Server 6 IBM® Lotus® Domino 7.0.2 + Microsoft® Active Directory 2003 Sun® Java™ System Directory Server 5.2®Novell™ eDirectory 8.8

Lotus knows. Smarter software for a Smarter Planet

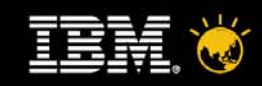

#### **A brief overview of IBM® WebSphere™ & Lotus Connections terminology**

- ●Node – an individual system, either physical or virtual
- ●Profile – a WebSphere entity similar to a Node
- ●Application Server – a Java Virtual Machine process
- ●Application – a Java server application
- ●Cluster – a group of Servers, all running the same applications
- ●Cell – an administrative domain of one or more Servers
- ● Deployment Manager (DM) – the administration Application for a Cell

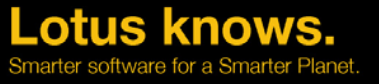

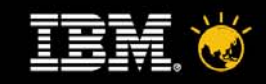

#### **A brief overview of IBM® WebSphere™ & Lotus Connections terminology**

- ●"Multiple Nodes in a Cell run Servers that contain Applications"
- ● Lotus Connections is composed of multiple components
	- Activities, Blogs, Profiles, etc are each a component
	- Components are WebSphere Applications

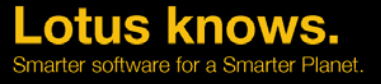

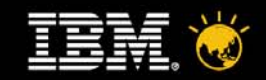

#### **WebSphere & Connections terminology**

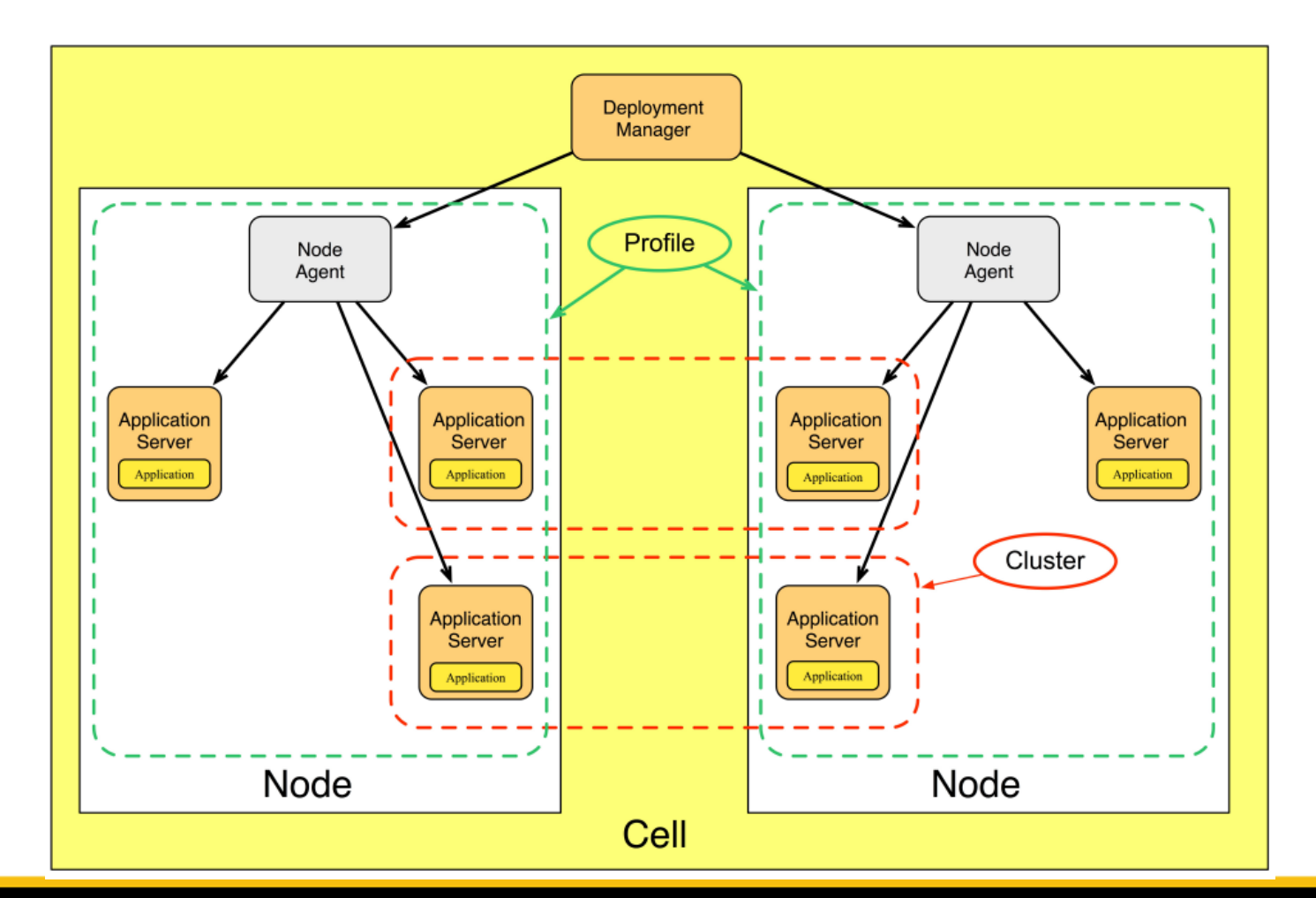

**Lotus knows.** Smarter software for a Smarter Planet

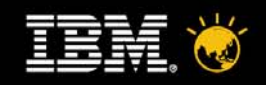

#### **Which install type to choose?**

- ● Options available in the Lotus Connections installer
	- ▬**Standalone** 
		- ▬ Should only be used for single machine / Pilot and POC deployments
	- ▬ Advanced Standalone
		- ▬ Provided for very specialized install scenarios that are not very common
		- ▬ Requires manual configuration to enable all features
	- ▬ Network Deployment
		- ▬ Recommended for the majority of deployments
		- ▬ Deployment Manager significantly eases administration of larger scalable architectures

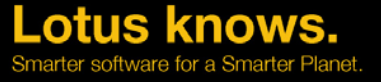

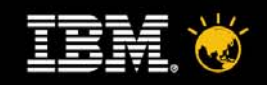

#### **Which install type to choose?**

- ● Use IBM WebSphere Application Server Network Deployment Edition
	- ▬Regardless of chosen install type
	- ▬ Lotus Connections 2.5 depends on key features from Network Deployment Edition, the alternative is a complex set of manual steps to enable integration between Homepage and other features
	- ▬ Network Deployment Edition provides centralized administration capabilities and high availability through clustering

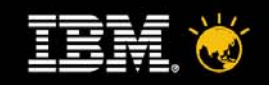

### **Picking the Right Deployment**

- ●1,000 users – single machine
- ● 10,000 users – 1 WebSphere node, 1 database server, reverse proxy cache
- ● 100,000 users – 1 WebSphere node (multiple servers), 1 database server (multiple instances), reverse proxy cache
- ● More users? – multiple WebSphere nodes, multiple database servers / larger single database server, reverse proxy cache

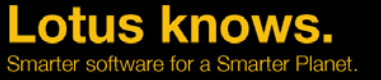

**Lotus knows.** Smarter software for a Smarter Planet

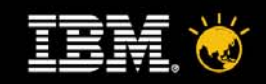

#### **Picking the Right Deployment 1,000 Users**

●single machine

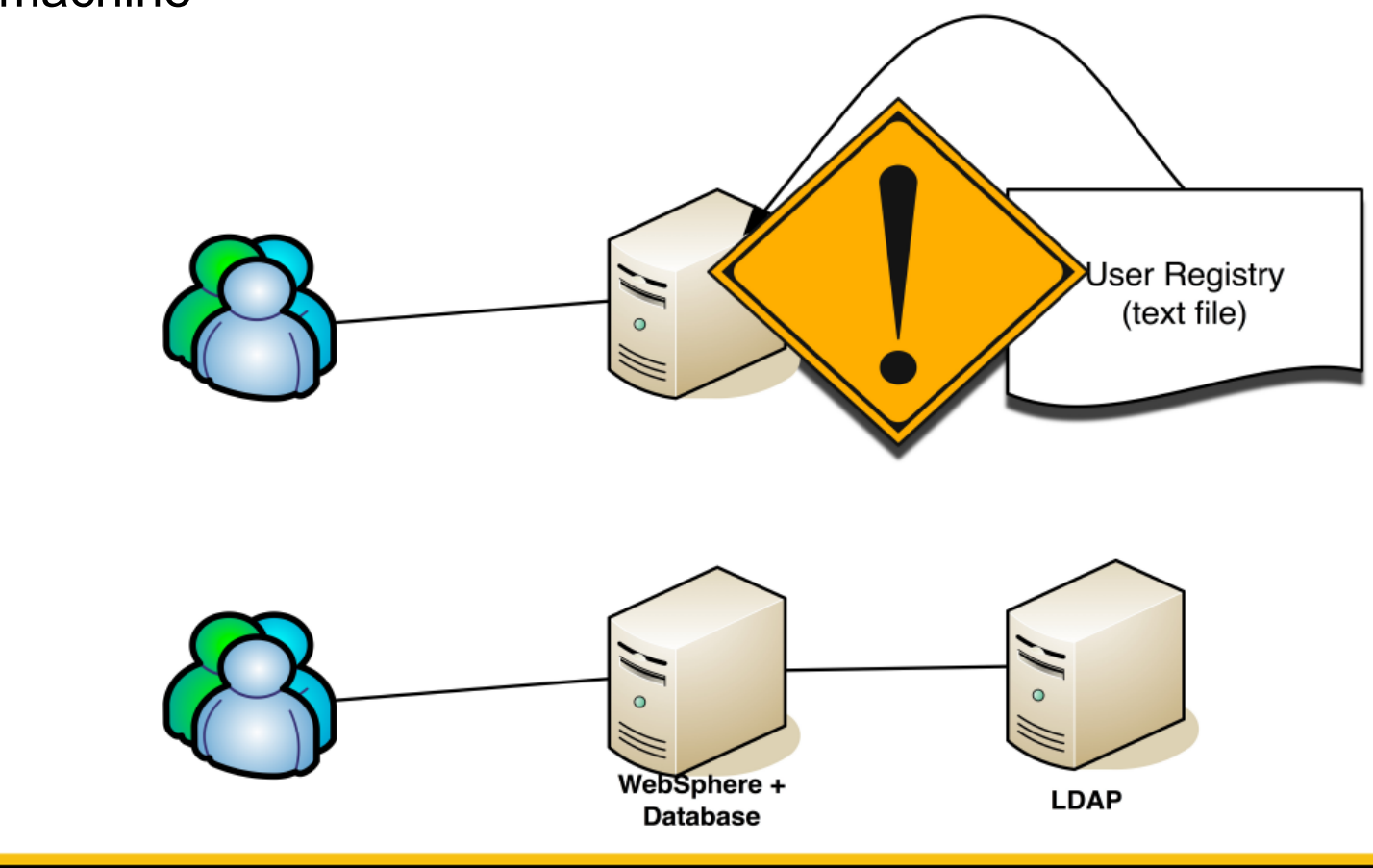

Lotus

knows.

Smarter software for a Smarter Planet

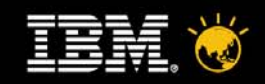

#### **Picking the Right Deployment 10,000 Users**

●1 WebSphere node, 1 database server, caching proxy

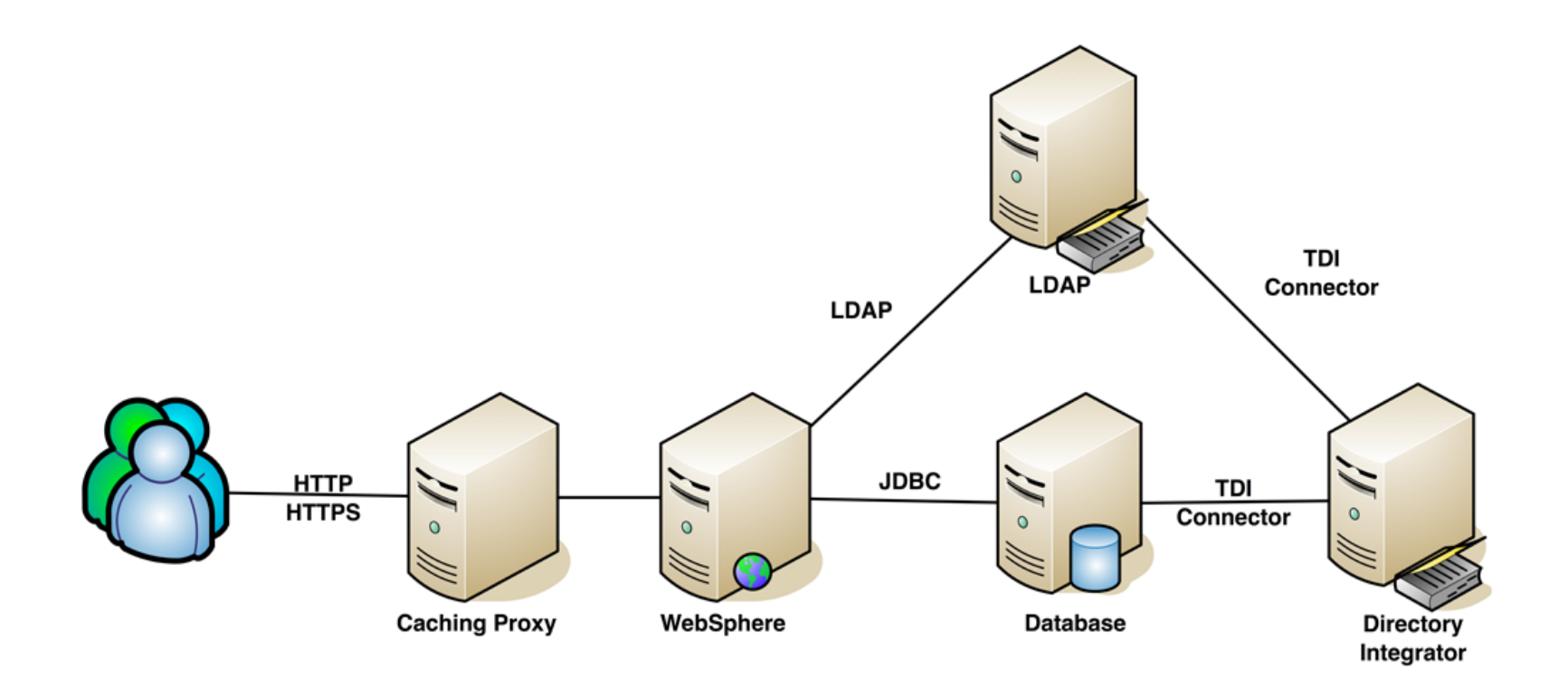

Lotus knows. Smarter software for a Smarter Planet

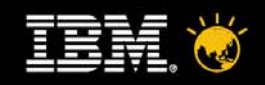

#### **Picking the Right Deployment 100,000 Users**

● 1 WebSphere node (multiple servers), 1 database server (multiple instances), caching proxy

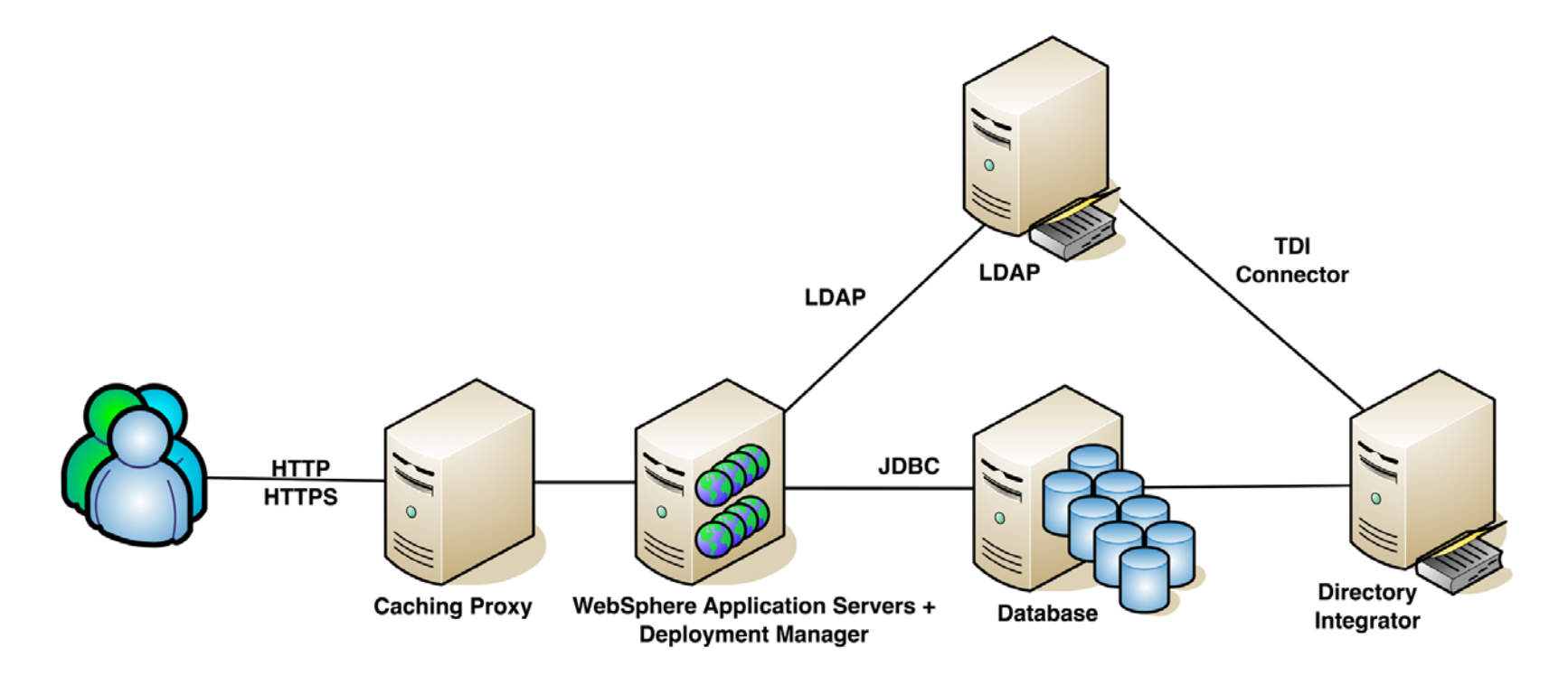

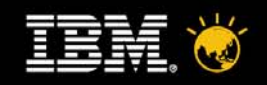

#### **Picking the Right Deployment More Than 100,000 Users**

● multiple WebSphere nodes, multiple database servers / larger single database server, caching proxy

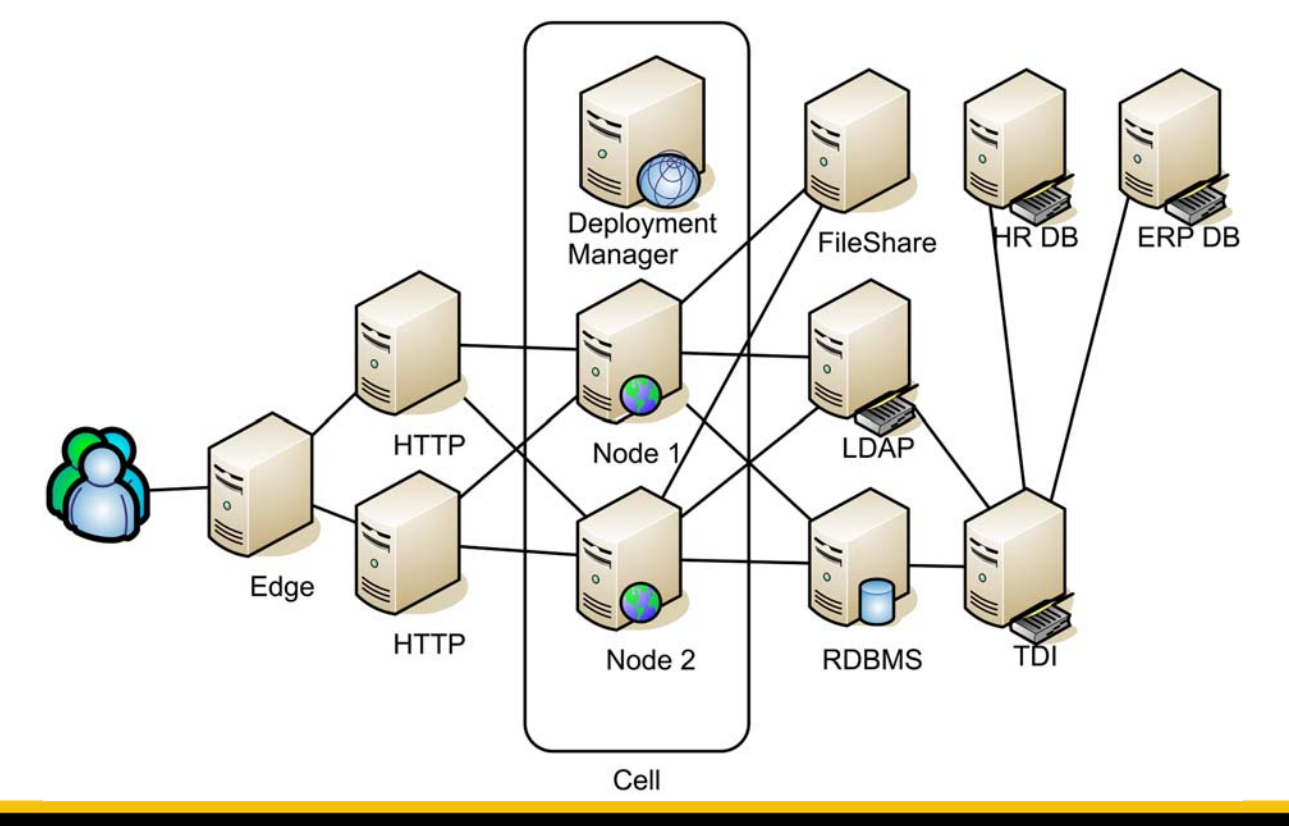

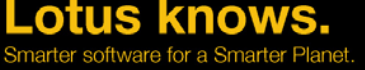

# **Agenda**

- ● Deployment
	- ▬ Sizing Considerations
	- ▬ Picking the Right Deployment
	- ▬ Scaling Limits
	- ▬ Deployment Considerations
	- Adoption

●

- ▬ Identify Business Goals
- ▬ Select Pilot Audience
- Define/Execute an Adoption Plan for the Larger Community
- Overcome Common Hurdles for Internal Deployments

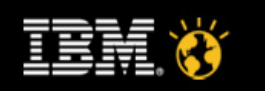

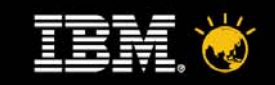

## **What limits sizing? (roughly in order)**

- ●Single JVM memory (32 bit)
- ●Single database instance memory (32 bit)
- ●Total system memory
- ●Disk IO
- ●Network bandwidth

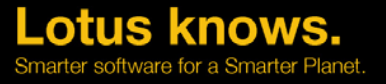

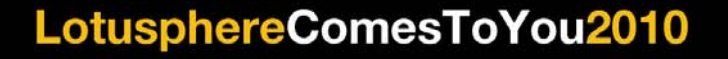

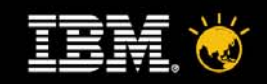

#### **32 bit JVM Limits**

- ● 32 bit JVM can support a heap size of 1.5GB
	- Single component benchmarks show that 1GB is usually sufficient to use all CPU resources and drive enough DB load to saturate disks
- ● Multiple components can run in a single JVM, but it is not recommended for non-pilot deployments.
	- What component on what JVM?
	- Easier to just run each in a separate JVM
- ● Running multiple nodes is required for failover, but is not necessary for capacity except in deployments with more than 100,000 users.

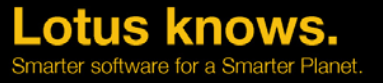

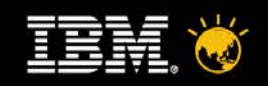

#### **Multiple Servers per Node**

- ● The limit to running multiple WebSphere servers per node will be system memory.
- ● Always make sure you have enough physical memory to run all JVMs at their maximum size. Avoid paging!
	- ▬ 8 GB will be usable, 12 GB or more is better
- ● Beware virtual machines – make sure your WebSphere nodes pin the memory and CPU of the host.

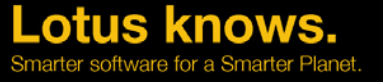

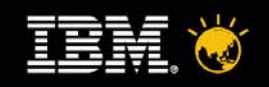

#### **32 bit Database Instances**

- ● Same rules as WebSphere servers
	- Limited to 2 GB of memory per instance
- ● Cannot scale with all components in a single instance
	- Most optimal to run an instance per component rather than allocate all components into 2 or 3 instances.
- ●8 GB will be usable, 12 GB or more is better

Beware data replication lag time

- ● Running multiple DB servers is probably not necessary except in very large deployments.
	- Database high availability / failover is supported if it is transparent to JDBC

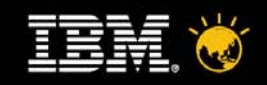

## **Disk IO**

- ● Connections is database driven
	- There can be significant disk activity on the DB
- ● Connections is file driven
	- Activities, Wikis, Files and Bookmarks all store data on the file system
	- All components use disk based full text indexing
- ●Always use at least a multi-disk RAID array
- ● Consider NAS / SAN for deployments larger than 10,000 users or 100 GB
	- Separate arrays / LUNs for DB and file store

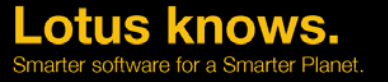

# **Agenda**

- ● Deployment
	- ▬ Sizing Considerations
	- ▬ Picking the Right Deployment
	- ▬ Scaling Limits
	- Deployment Considerations
	- Adoption

●

- ▬ Identify Business Goals
- ▬ Select Pilot Audience
- Define/Execute an Adoption Plan for the Larger Community
- Overcome Common Hurdles for Internal Deployments

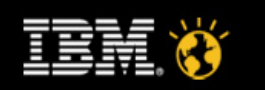

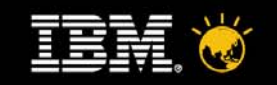

#### **Shared File Systems**

- ● Don't forget that the file repositories and full text index need to be accessible to all WebSphere nodes.
- ● Network share will be a requirement if using WebSphere clustering.
	- NFS v4 for Linux / Unix; Windows Networking for Windows
	- Make sure that bandwidth to this share is sufficient
	- Consider a dedicated file server for deployments larger than 100,000 users
- ● High Availability
	- Connections can run without file repository but searches, downloads, updates with file content will fail
	- Consider shared filesystems (e.g. GPFS)

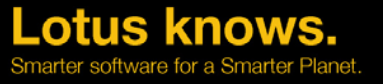

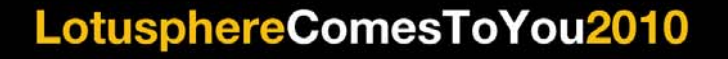

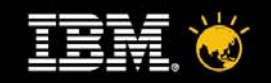

#### **Reverse Proxy Cache**

- ● For all deployments larger than 10,000 users, a reverse proxy cache is recommended.
	- Removes load from WebSphere and database servers by serving some content from the cache
	- Internal benchmarks show ~30% cache hit rates
	- Smaller machine than WebSphere systems so it is cheaper than adding another WebSphere node
- ● Note this is deployed locally to WebSphere, database, etc.
	- This proxy cache server is not at the edge of the network

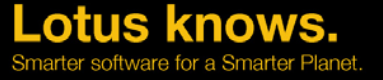

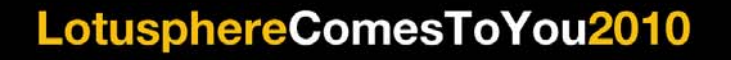

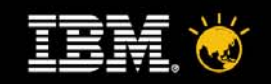

#### **Reverse Proxy Caching at the Edge**

- ● Consider reverse proxy caches at the edge of the network for worldwide deployments.
	- ▬ Proxy server deployed closer to end users, separate from proxy server deployed close to the Connections WebSphere and DB servers
- ● Not to remove load from the back end, but to speed up end user access.
	- Javascript, CSS, UI images are often the largest page components serve locally, serve faster
- ● Does not obviate the need to keep a caching proxy local to the WebSphere and database servers.

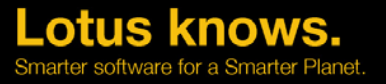

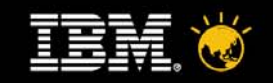

#### **Network bandwidth**

- ●Don't forget to plan for increased network bandwidth.
- $\bullet$  Especially consider the usage of Files.
	- ▬Do you have email attachment limits to limit network usage?

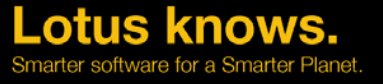

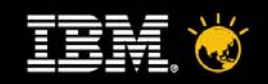

#### **Other deployment considerations**

#### ●HTTP Server

- Remote or on the WAS Server?
- $\equiv$  For load balancing to multiple WebSphere nodes run remote HTTP server or separate load balancer

#### ●Deployment Manager

- ▬Separate server?
- ▬Don't forget security implications

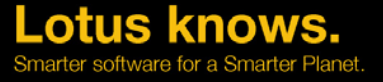

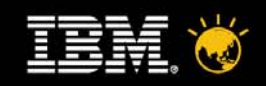

#### **64 Bit**

- ● Official support statement is "tolerate" for 64 bit Windows 2008 / AIX 5.3.
	- ▬ They are supported but Connections itself does not exploit of 64 bit. All 64 bit support comes from underlying WebSphere and database infrastructure.
- ● Performance benchmarks show a 10 – 15% reduction in throughput with 64 bit WebSphere and database servers.
	- ▬ Single Websphere application server (JVM) with 6 GB heap rather than multiple 32 bit JVMs using 8GB or more
	- ▬ Single database instance with access to all system memory rather than multiple 32 bit instances each with access to only 2 GB of memory
	- ▬ Throughput reductions may be offset by the management benefit of only needing one app server / db instance.
		- Are you running your systems at capacity?

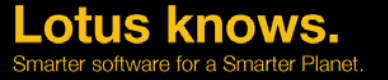

# **Agenda**

- ● Deployment
	- ▬ Sizing Considerations
	- ▬ Picking the Right Deployment
	- ▬ Scaling Limits
	- ▬ Deployment Considerations

#### Adoption

●

- ▬ Identify Business Goals
- ▬ Select Pilot Audience
- Define/Execute an Adoption Plan for the Larger Community
- Overcome Common Hurdles for Internal Deployments

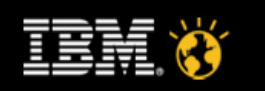

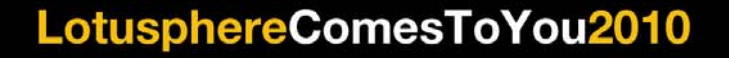

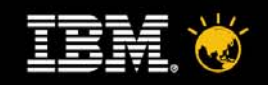

#### **Identify Business Goals**

- ● Like a trip with a map and destination
	- Where are you gonig?
	- Which path will you use to get there?
	- How will you know when you have arrived?
- ● Goals should be business goals, not just usage goals
	- Specific business advantages for Lotus Connections adoption
	- Driven by business needs and culture
	- Goal setting can be iterative
		- ▬ With pilot participant group for goal setting

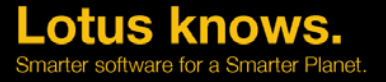

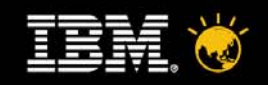

#### **Business Goal – Example**

- ● Facilitate increased communication across teams, business units, and geographies to reduce duplication of effort
- ● Customer issues
	- Employees weren't talking/knowing to each other
	- Duplication of efforts in different areas
	- Disconnection between the employees in the United States and Asia
- ● How Lotus Connections met the goal
	- Profiles and Blogs to bridge the gap between groups that weren't communicating with one another
	- Profiles to lookup expertise and make direct connections
	- Blogs to share expertise and knowledge, project in progress
		- ▬ Reuse existing knowledge in the business

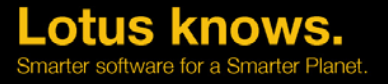

# **Agenda**

- ● Deployment
	- ▬ Sizing Considerations
	- ▬ Picking the Right Deployment
	- ▬ Scaling Limits
	- ▬ Deployment Considerations

#### Adoption

●

- ▬ Identify Business Goals
- ▬ Select Pilot Audience
- Define/Execute an Adoption Plan for the Larger Community
- Overcome Common Hurdles for Internal Deployments

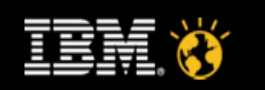

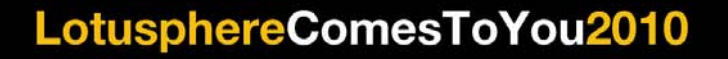

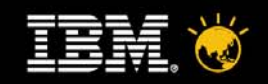

#### **Select Pilot Audience**

- ● Who are the right pilot audience?
	- Active and Enthusiastic!
	- Reader : Active Participants : Early Adopters/Evangelists = 90 : 9 : 1
	- Get the "Connectors" involved
- ● Volunteered groups approached IT with a clear business need for social software
	- LOB leaders or department heads more quickly realize the business value!
- ● Selected groups with a need to create deeper working relationships and knowledge sharing
	- R&D
	- Sales community
	- Geographically dispersed engineering labs
	- Marketing with product development

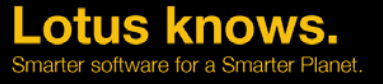

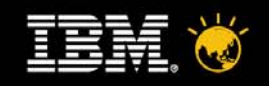

#### **Show People Easy Entry Points**

- ●Dogear – share their own bookmarks to others
- ●Activities – get engaged in collaborative projects
- ●Profiles – update information and status
- ● Blogs – post comments of others and then create their own
	- ▬ Blogs on their first-use experiences
	- ▬ Blogs of Executives/Managers

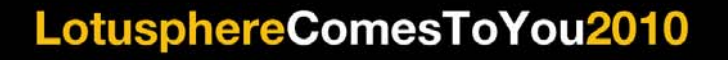

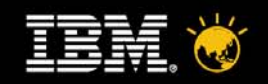

#### **Advocates' Involvement**

- ● Pre-populate content and promote social experience in your organizational culture
	- ▬ People follow examples
- ●Coach and assist new users
- ●Envision the target social environment
- ●"Train the Advocates" sessions
- ●Podcast series

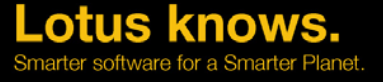

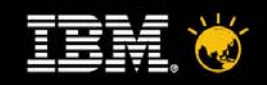

#### **Conduct Pre-Assessment**

- ● Measure the effects of the new tools on business goals
	- Baseline before and after pilot
	- Find information about people (such as title, reporting structure, contact information)
	- Find people based on skills, background or area of interest
	- Find information related to a topic
	- Find others with a common interest or practice
	- Keep up with a person or topic area
	- Develop new relationships with others within the organization
	- Improve personal productivity or knowledge
	- Share experience with others

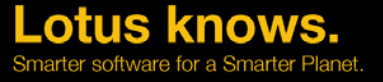

# **Agenda**

- ● Deployment
	- ▬ Sizing Considerations
	- ▬ Picking the Right Deployment
	- ▬ Scaling Limits
	- ▬ Deployment Considerations

#### Adoption

●

- ▬ Identify Business Goals
- ▬ Select Pilot Audience
- Define/Execute an Adoption Plan for the Larger Community
- Overcome Common Hurdles for Internal Deployments

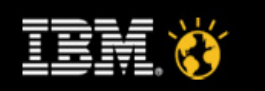

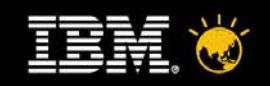

### **The Next Adoption Plan**

- ● Expand and Advertise
	- Advocates
	- Viral marketing (Word of Mouth)
	- ▬Traditional mass-marketing
	- E-mail announcement
	- ▬A feature story in Intranet homepage
- ● Track the Usage and Value of Lotus Connections
	- Lotus Connection Components
	- ▬Survey
	- Integration with existing collaboration tools

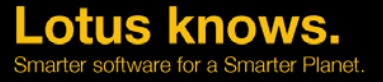

# **Agenda**

- ● Deployment
	- ▬ Sizing Considerations
	- ▬ Picking the Right Deployment
	- ▬ Scaling Limits
	- ▬ Deployment Considerations

#### Adoption

●

- ▬ Identify Business Goals
- ▬ Select Pilot Audience
- Define/Execute an Adoption Plan for the Larger Community
- Overcome Common Hurdles for Internal Deployments

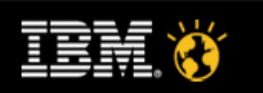

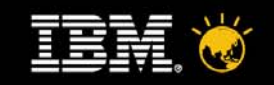

#### **Common Hurdles**

- ●Effects on productivity
- $\bullet$ Legal issues
- ●Appropriateness and control
- ●Adoption Recipe

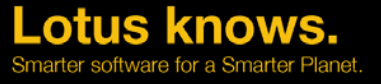

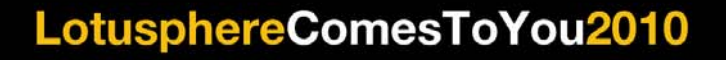

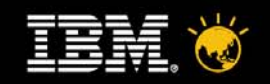

#### **Effects on Productivity**

- ● Myths:
	- ▬ Employees will suddenly abandon their responsibilities and become power bloggers
	- ▬Employees will spend their days adding new colleagues to their networks
- ● In reality...
	- ▬ Lotus Connections enabled employees to become more productive
		- ▬ Improved customer service and speed up orientation of new vendors or employees
		- ▬ Activities template created for repetitive tasks and common processes
		- ▬ Virtually mentoring the more junior person

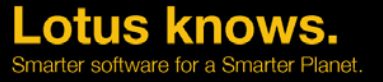

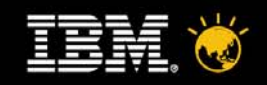

#### **Legal Issues**

- ● Myths:
	- ▬ Purging system in which all socially generated content would be removed within 30 days
	- ▬Limit liability exposure in the event of a lawsuit
- ● In reality...
	- ▬ Main objectives with social software
		- ▬ Capture the knowledge of their aging workforce in the form of blogs and social bookmarks
		- ▬ Encourage reuse of existing knowledge
	- ▬Purging content frequently would defeat the purpose of the system
	- ▬Apply use policy and code of compliance that used in email

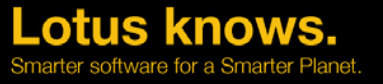

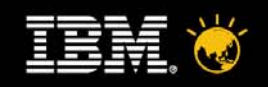

### **Appropriateness and Control**

- ● Myths:
	- ▬No required approval cycle or controls to restrict content
- ● In reality...
	- ▬ Nothing is anonymous
		- ▬ Requires authentication to post content
	- ▬Social computing policies
	- ▬ Flagging of inappropriate content by participants and consumers (no corporate watchdog)

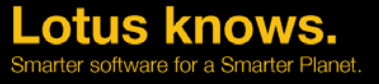

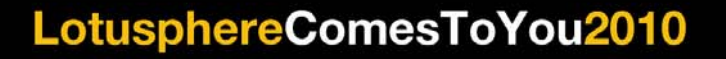

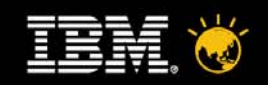

#### **Adoption Recipes**

- ● Publicize Lotus Connections
	- ▬Marketing plan
	- ▬ Combine population session with corporate events attended by most of the employees
- ● Give your users a helping hand
	- ▬Short podcasts "How-To"
	- ▬Brief guide to Lotus Connections as quick reference for getting started
	- ▬Don't let users feel stuck, lost, frustrated
- ● Get sticky to Lotus Connections
	- ▬ Allowing employees to share both work and nonwork topics grows strong bonds
		- ▬ Strengthen existing relationships and discover new contacts
	- ▬Draw new users in and keeps them coming back to Lotus Connections

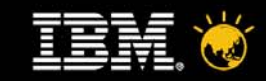

LotusphereComesToYou2010

# **Thank You**

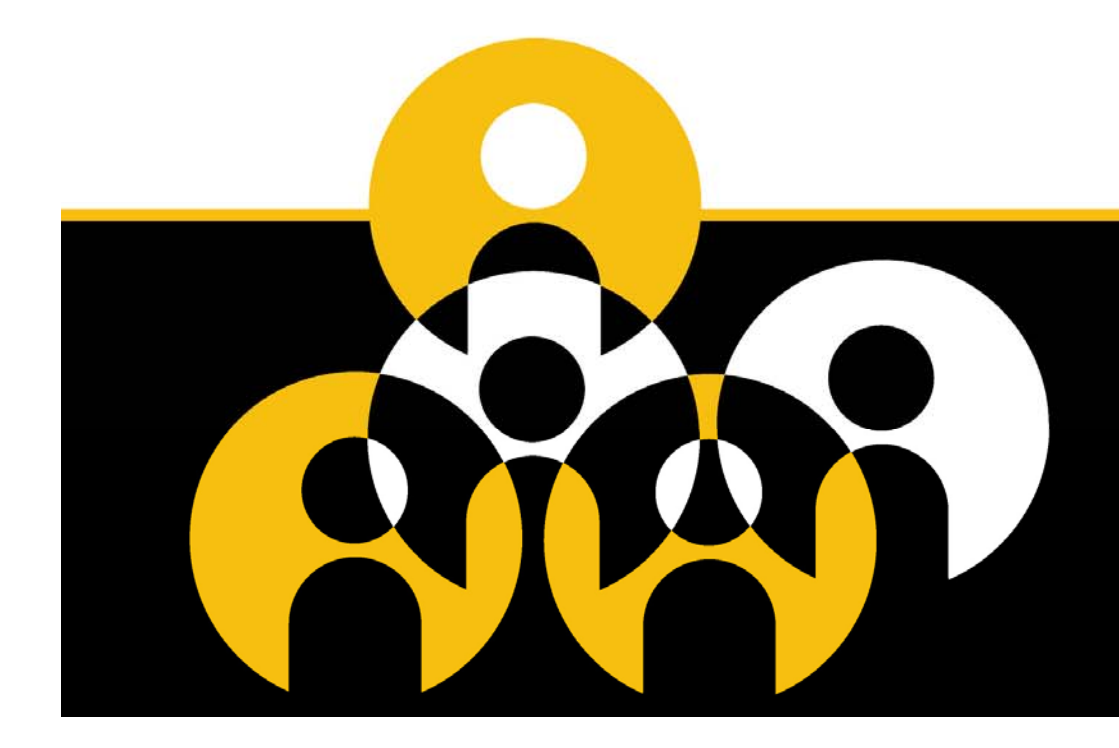

#### **Lotus knows.**

Smarter software for a Smarter Planet.